# **Caches**

CSE 471 Spring 2015 Mark Wyse April 16, 2015

## Cache Basics

- Why do caches work?
	- **Locality**
- (S, E, B, m)
	- $S = Sets$
	- $\blacksquare$  E = Associativity (Ways)
	- **B** = Block Size (Line size)
	- **n** address bits
- Cache Equation
	- $C = S \times E \times B$
- See CS:APP §6.4 (CSE 351) for a full refresher

#### Figure 6.27

**General organization** of cache  $(S, E, B, m)$ . (a) A cache is an array of sets. Each set contains one or more lines. Each line contains a valid bit, some tag bits, and a block of data. (b) The cache organization induces a partition of the  $m$  address bits into  $t$  tag bits,  $s$  set index bits, and b block offset bits.

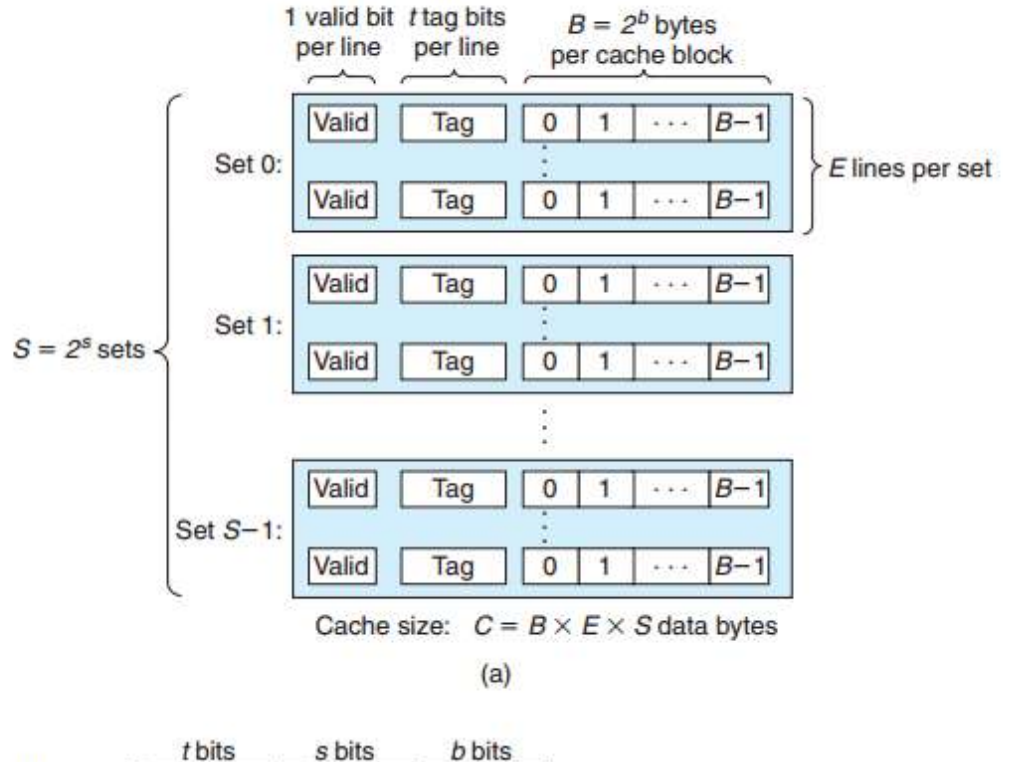

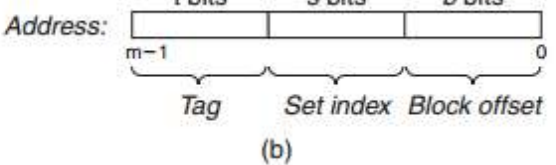

## Victim Cache/Buffer

- **What happens to evicted cache lines?** 
	- **If dirty, write back to lower level cache**
	- **Overwrite**
- **But, what if we want to access a just evicted line?** 
	- Fetch from lower level cache….
	- Or, just cache the cache!
- Victim Cache: small fully associative cache, between L1 and L2 (lower level memory)
	- **On L1 miss, check Victim Cache**
	- **If line found, swap L1 line and Victim line**

#### Homework #2 – Mystery Caches

- **Goal: discover cache parameters** 
	- MAX<sub>\_</sub>\* variables: hard maximums on different cache parameters
- **Python** 
	- **Basically pseudo-code that executes**
	- **Google / Stack Overflow are your friends**
- Files
	- caches.py: defines a cache using LRU don't modify
	- discover cache params.py: defines discovery routines modify!
		- Should be self-explanatory, fill-in the # todo's

### **Partners**

- You must work in pairs for this assignment (one solo)
- **Everyone must fill out catalyst survey entering your partner's** name! (solo, enter your own name)